### CSE 143 Java

#### **Errors and Exceptions**

Reading: Ch. 18

10/16/2002 (c) University of Washington

## What Can Go Wrong With Programs?

- Programs can have bugs and try to do things they shouldn't. E.g. try to send a message to null
- · Users can ask for things that they shouldn't (we can't control the

E.g. try to withdraw too much money from a bank account

• The environment may not be able to provide some resource that is needed

Program runs out of memory or disk space

Expected file is not found

Extreme network examples:

Thousands to millions of tiny sensors

Interplanetary Internet

(c) University of Washington 07-2

# **Coping Strategies**

- · Check all user input! (Not doing this has led to many insecurities.) But what should the program do if it's wrong?
- Be able to test whether resources were unavailable. But what should the program do if they weren't?
- · Other strategies?

10/16/2002 07-3 (c) University of Washington

## **Reporting Errors**

- If a method cannot complete properly because of some problem, how can it report it to the rest of the program?
- One common approach: return an error code
- A boolean flag: true means OK, false means failure
- · An integer flag: 0 means OK, 1 means error of kind #1, etc.
- · Easy to program, in the method that detects the error boolean methodThatMightFail(...) {
  ... if (weirdErrorCondition()) { return false; }

  - ... return true;
- But this is bothersome for callers and unreliable. [Why?]

(c) University of Washington

07-4

# The Original BankAccount

Part of the original design of the bank account operations:
 public boolean deposit (double amount) { return this.updateBalance(amount); }
 public boolean withdraw(double amount) { return this.updateBalance(-amount); }

```
private boolean updateBalance(double amount) {
    if (this.balance + amount < 0) {
        System.out.println("Sorry, you don't have that much money to withdraw.");
        return false;
    } else {
        this.balance = this.balance + amount;
        return true;
    }
}
```

· What's bad about using this boolean error flag (plus a println)?

10/16/2002 (c) University of Washington 07-5

## An Alternative: Using Exceptions

- Java (and C++, and many other higher-level languages) include exceptions as a better way to report and check for errors
- If something bad happens, can throw a exception

10/16/2002

- Exceptions are objects of certain classes in Java
- Thrown exceptions abort the throwing method, and its caller, and so on, until a handler is found that catches the exception
  - The handler knows how to cope with the exception

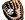

(c) University of Washington 07-6

## **Revised BankAccount Methods**

```
public void deposit (double amount) { this.updateBalance(amount); } public void withdraw(double amount) { this.updateBalance(-amount); } private void updateBalance(double amount) { if (this.balance + amount < 0) { throw new IllegalArgumentException("insufficient funds"); } else { this.balance = this.balance + amount; }
```

- All have void return type, not boolean
- Error message and "return false" replaced with throw of new exception object
- Callers can chose to ignore the exception, if they don't know how to cope with it
  - · It will be passed on to the caller's caller, and so on, to some caller that can cope

10/16/2002 (c) University of Washington 07-7

## **Exception Objects**

- · Exceptions are regular objects in Java
- Exception classes subclasses of the predefined Throwable class
- · Some predefined Java exception classes:
  - RuntimeException (a very generic kind of exception)
  - NullPointerException
  - IndexOutOfBoundsException
  - · ArithmeticException (e.g. for divide by zero)
  - IllegalArgumentException (for any other kind of bad argument)
- Most exceptions have constructors that take a String argument

10/16/2002 (c) University of Washington 07-8

#### **Throw Statement**

- To throw an exception object, use a throw statement
  - · Syntax pattern:

throw < expression whose type is some subclass of Throwable>;

- Throw is like return: it ends execution of the containing method
- But it doesn't just return to the caller, but ends execution of the caller, and its caller, and so on, until a handler is found (explained later), or the whole program is terminated
  - It's bad style for a complete program to die with an unhandled exception

07-9

10/16/2002 (c) University of Washington

## **Handling Exceptions**

• If a caller knows how to cope with an exception, then it can specify an appropriate handler using a **try-catch block** 

mySavingsAccount.withdraw(100.00); myCheckingAccount.deposit(100.00); catch (illegalArgumentException exn) { System.out.println("Transaction failed: " + exn.getMessage());

• If an exception is thrown anywhere inside the body of the try block, that is an instance of IllegalArgumentException or a subclass, then the exception is caught and the catch block is run.

10/16/2002 (c) University of Washington 07-10

## **Try-Catch Blocks: Syntax**

· Syntax:

Can have one or more catch clauses for a single try block

10/16/2002 (c) University of Washington 07-11

## **Try-Catch Blocks: Semantics**

- First evaluate < body>
- If no exception thrown during evaluation of body, or all exceptions that are thrown are already handled somewhere inside body, then we're done with the try-catch block; skip the catch blocks
- Otherwise, if an exception is thrown and not handled, then check each catch block in turn
  - See if the exception is an instance of < exception type 1>
  - If so, then the exception is caught:

    Bind <name1> to the exception; execute <handler1>; skip remaining catch blocks and go to the code after the try-catch block
  - If not, then continue checking with the next catch block (if any)  $\,$
- If no catch block handles the exception, then continue searching for a handler, e.g. by exiting the containing method and searching the caller for a try-catch block surrounding the call

/16/2002 (c) University of Washington 07-12

# **Example**

• Implement a robust transferTo method on BankAccount, coping properly with errors that might arise public class BankAccount {

public void transferTo(BankAccount otherAccount, double amount) {

10/16/2002

(c) University of Washington

07-13